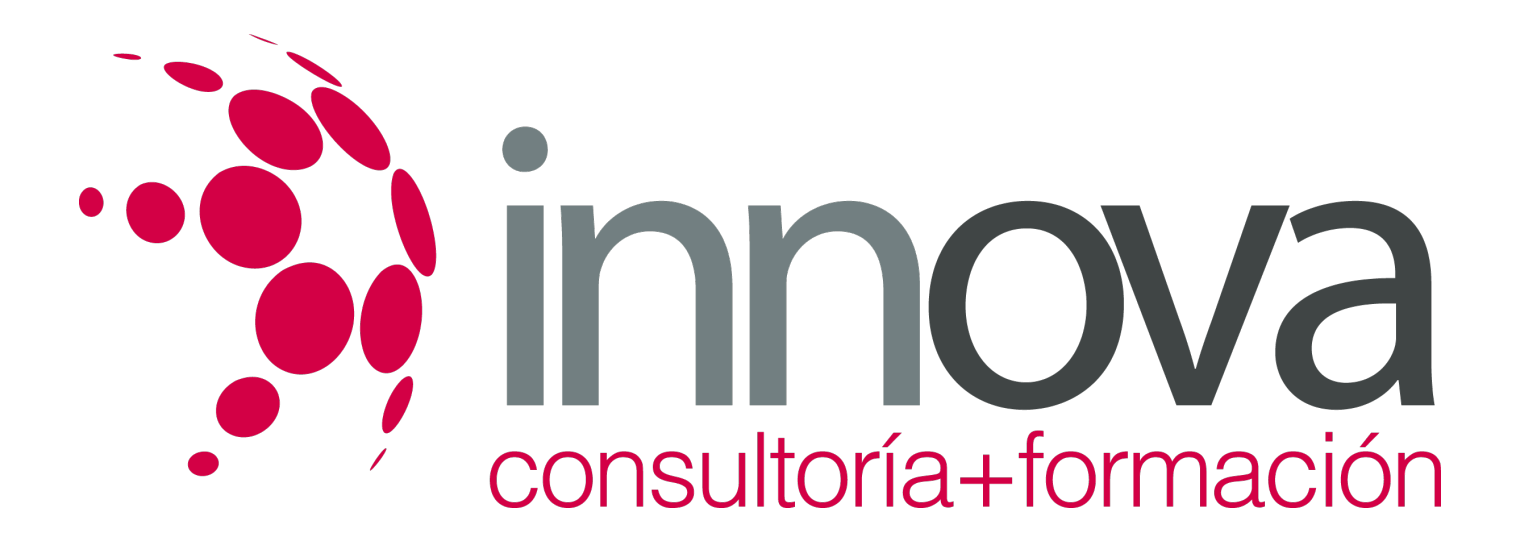

# **Procesos económico-financieros en establecimientos de producción y venta de productos de pastelería**

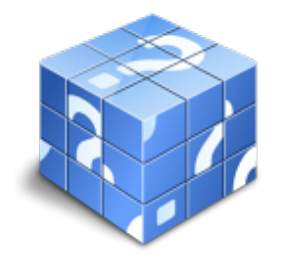

**Área:** HOSTELERIA Y TURISMO **Modalidad:** Teleformación **Duración:** 80 h **Precio:** 40.00€

[Curso Bonificable](https://innova.campusdeformacion.com/bonificaciones_ft.php) **[Contactar](https://innova.campusdeformacion.com/catalogo.php?id=25565#p_solicitud)** [Recomendar](https://innova.campusdeformacion.com/recomendar_curso.php?curso=25565&popup=0&url=/catalogo.php?id=25565#p_ficha_curso) [Matricularme](https://innova.campusdeformacion.com/solicitud_publica_curso.php?id_curso=25565)

## **CONTENIDOS**

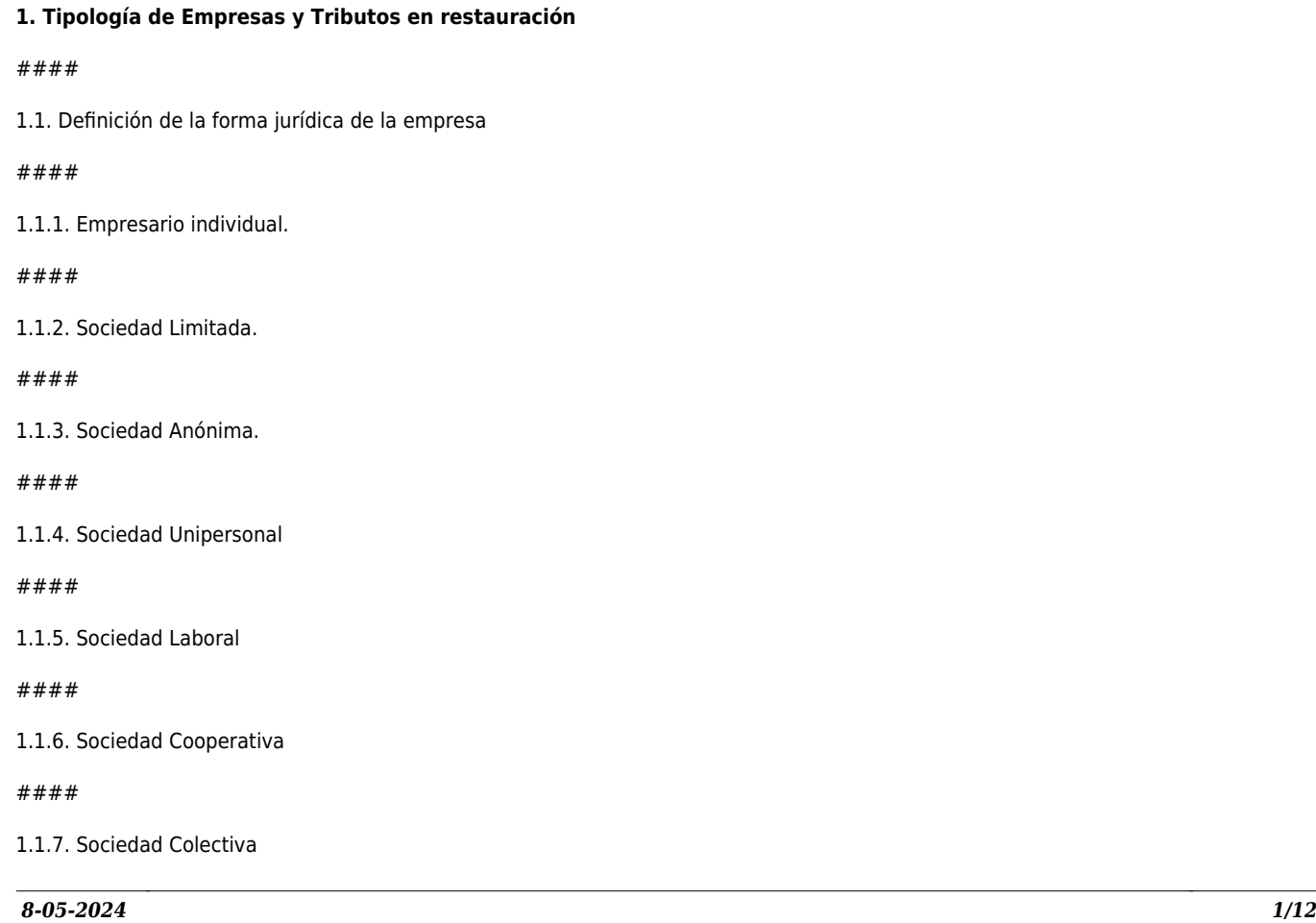

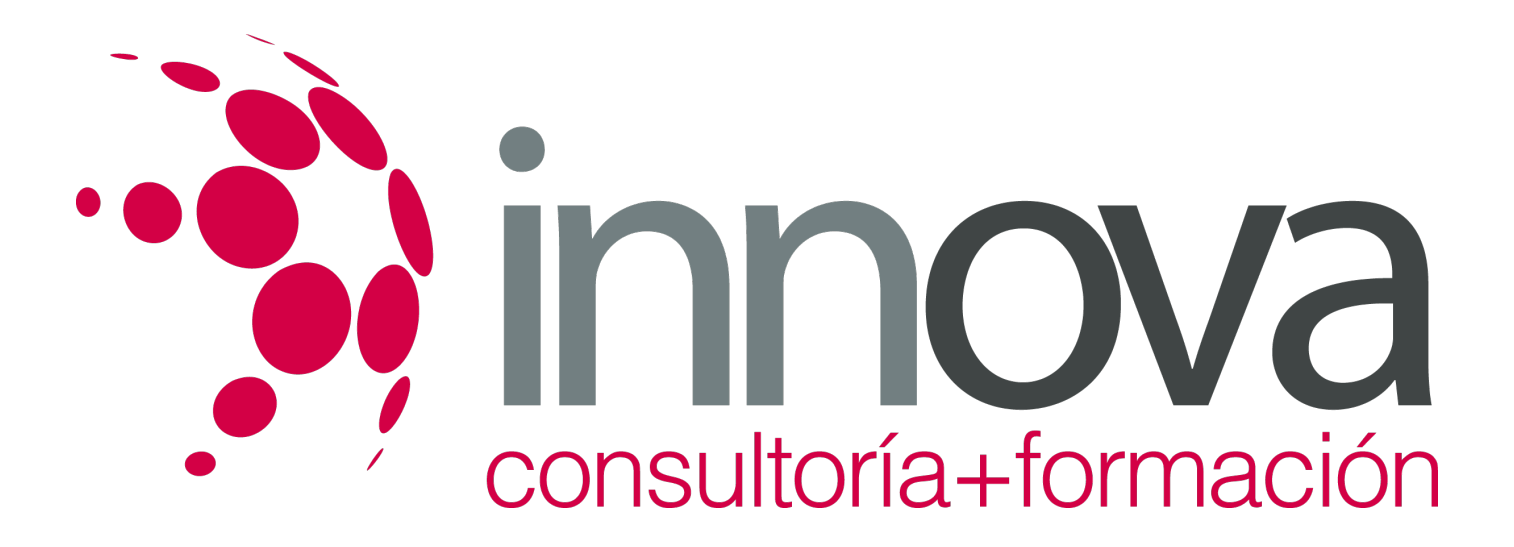

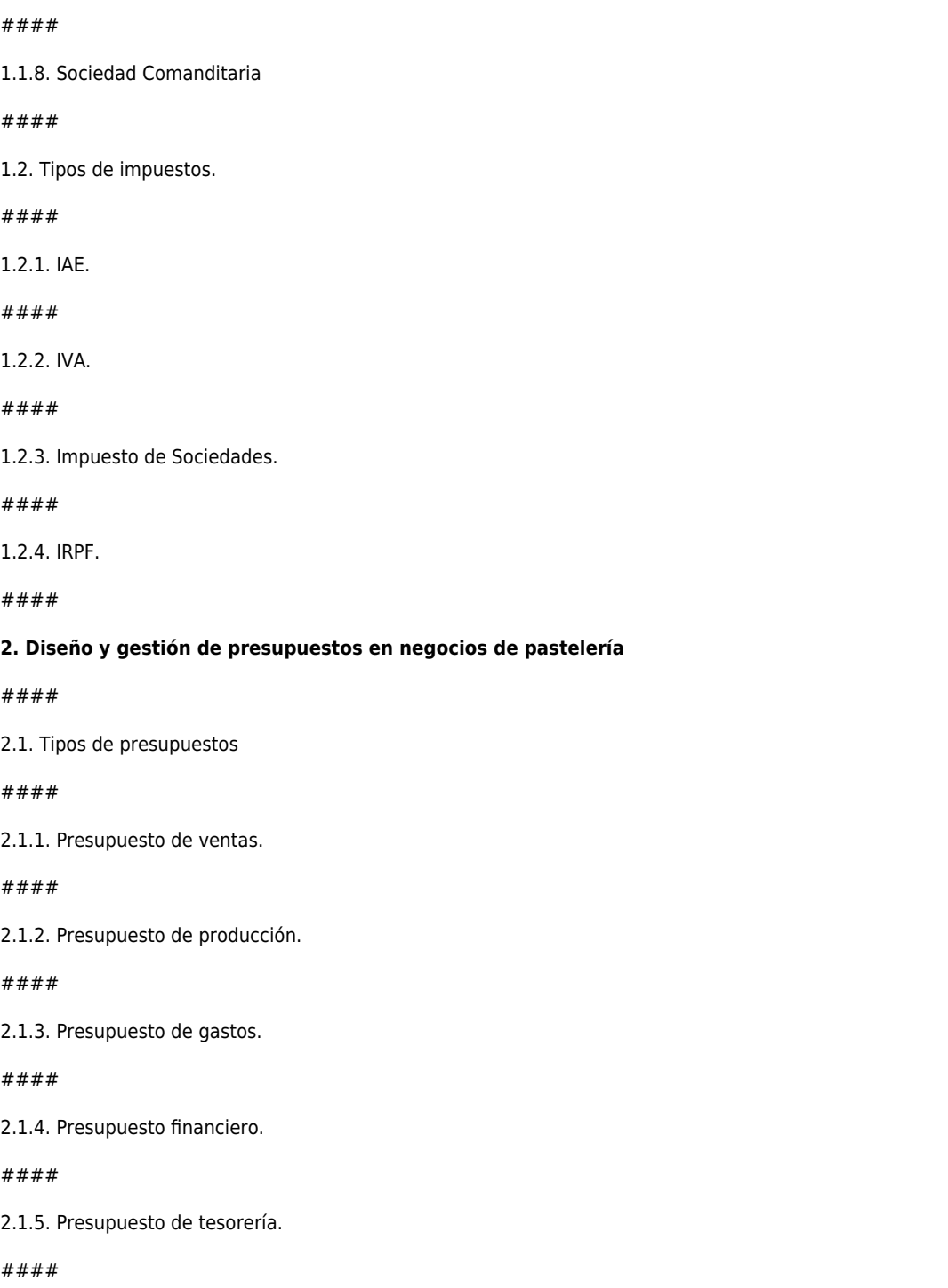

2.2. Modelo creación presupuesto operativo.

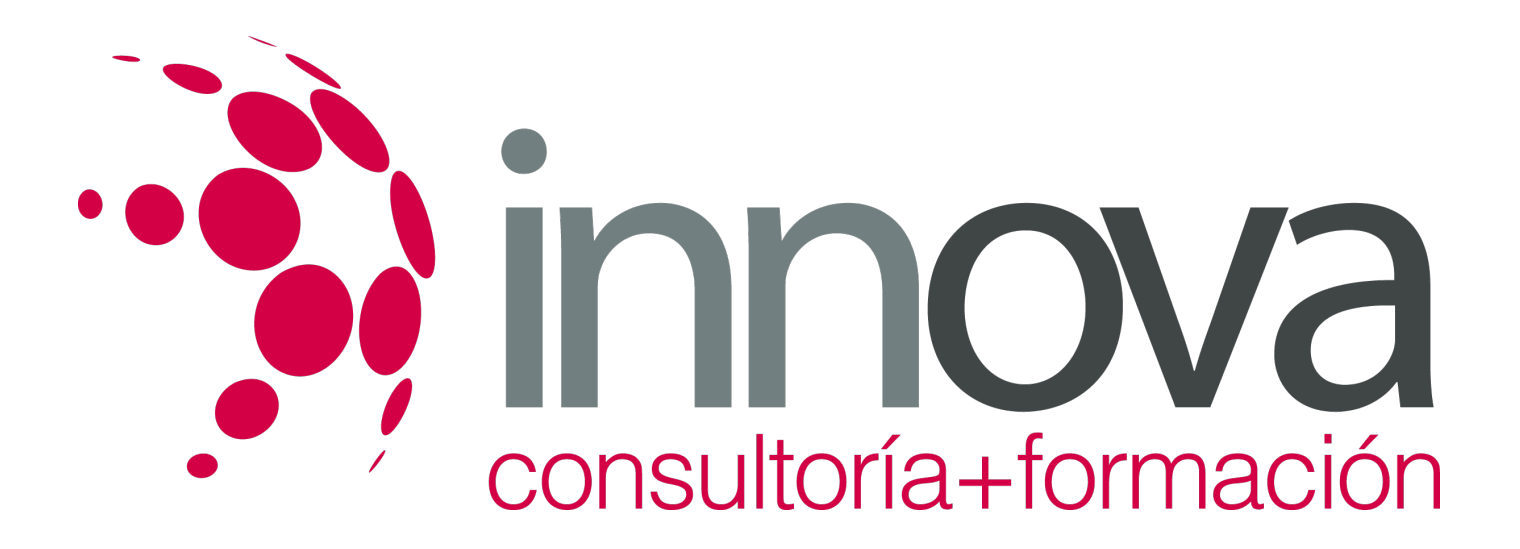

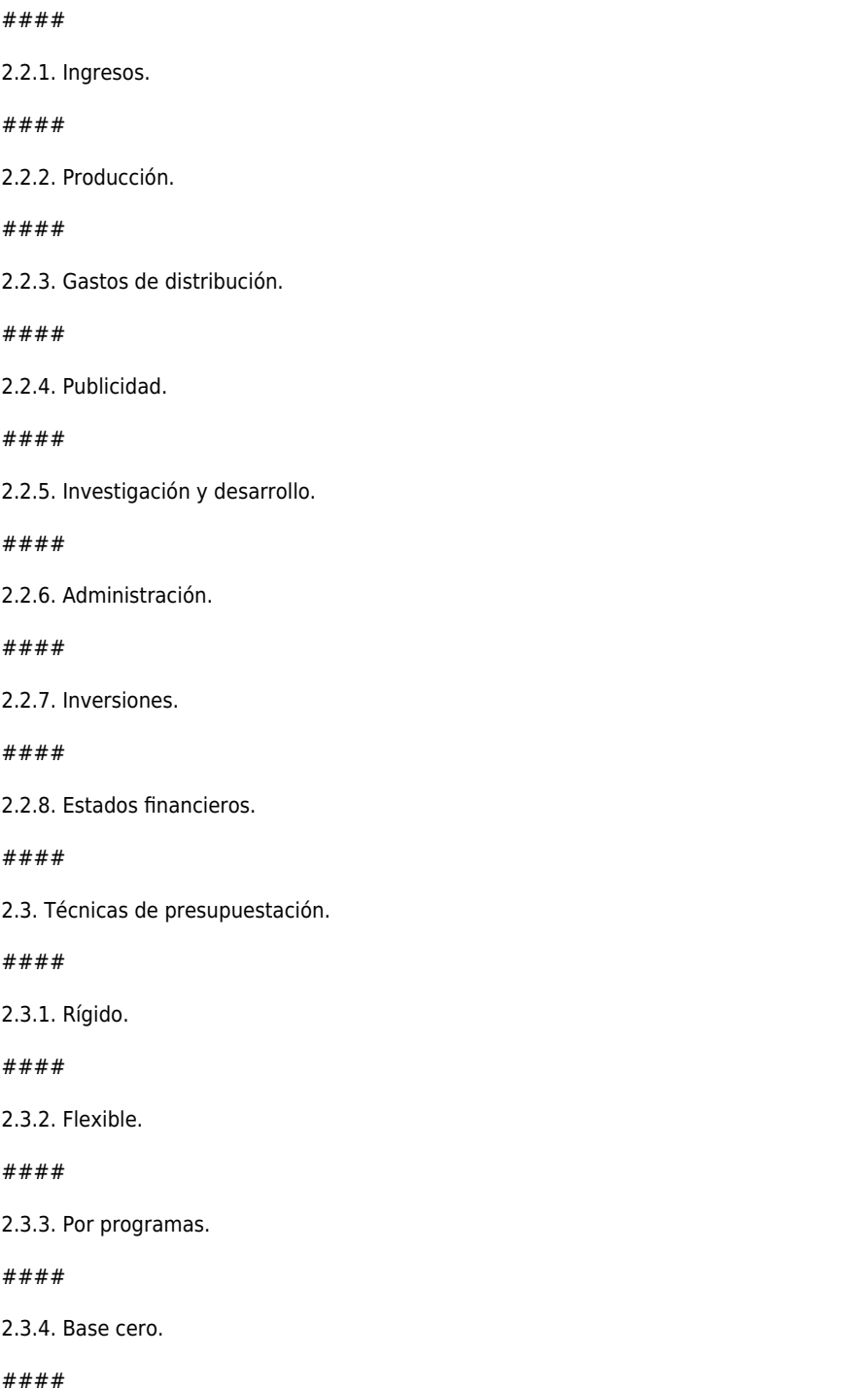

2.4. Objetivos del presupuesto.

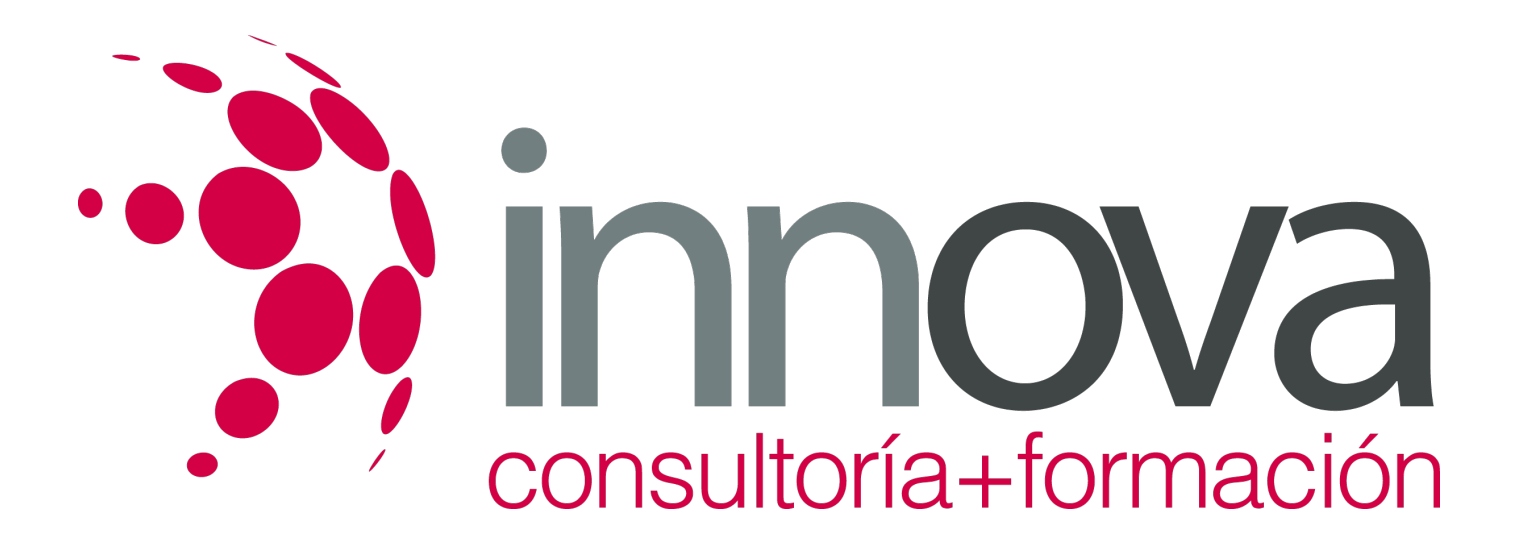

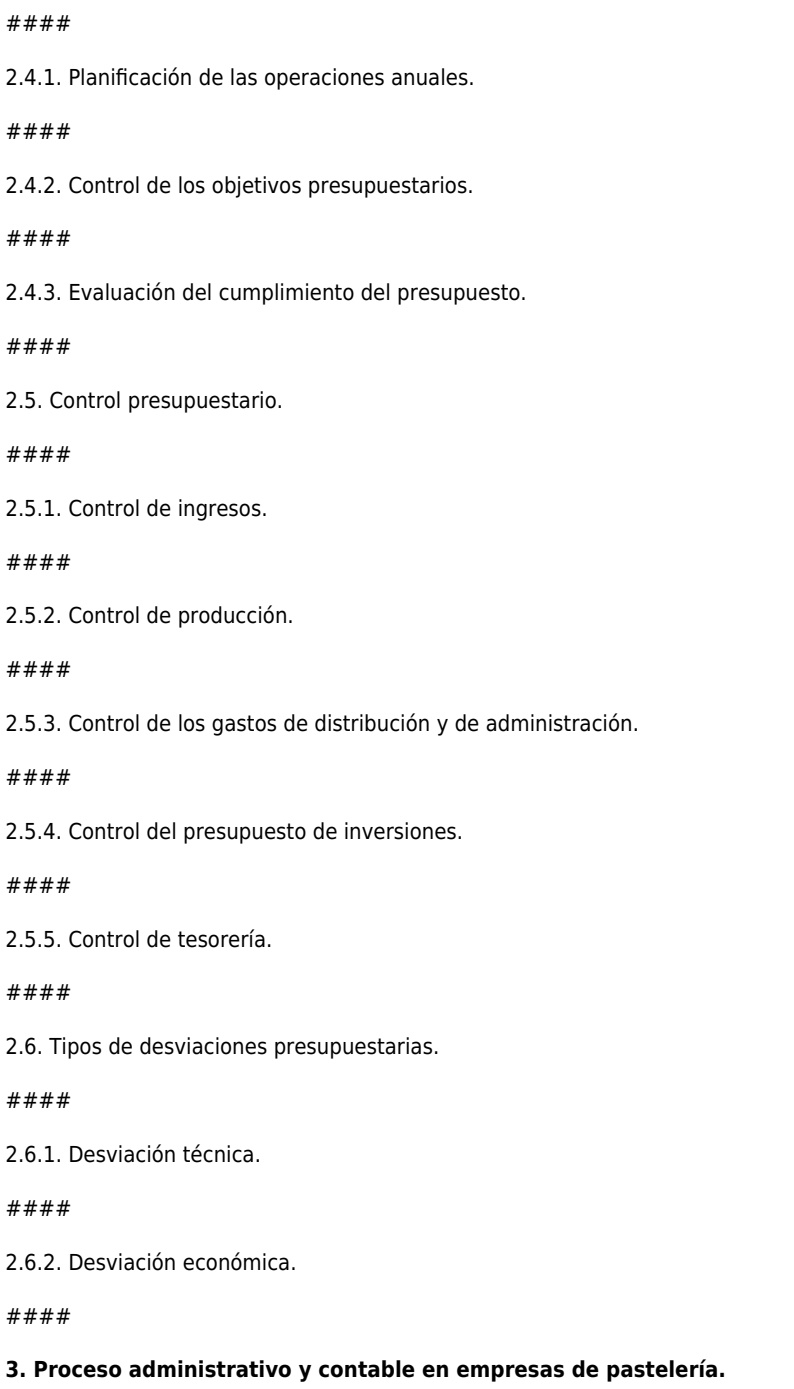

3.1. Proceso de facturación.

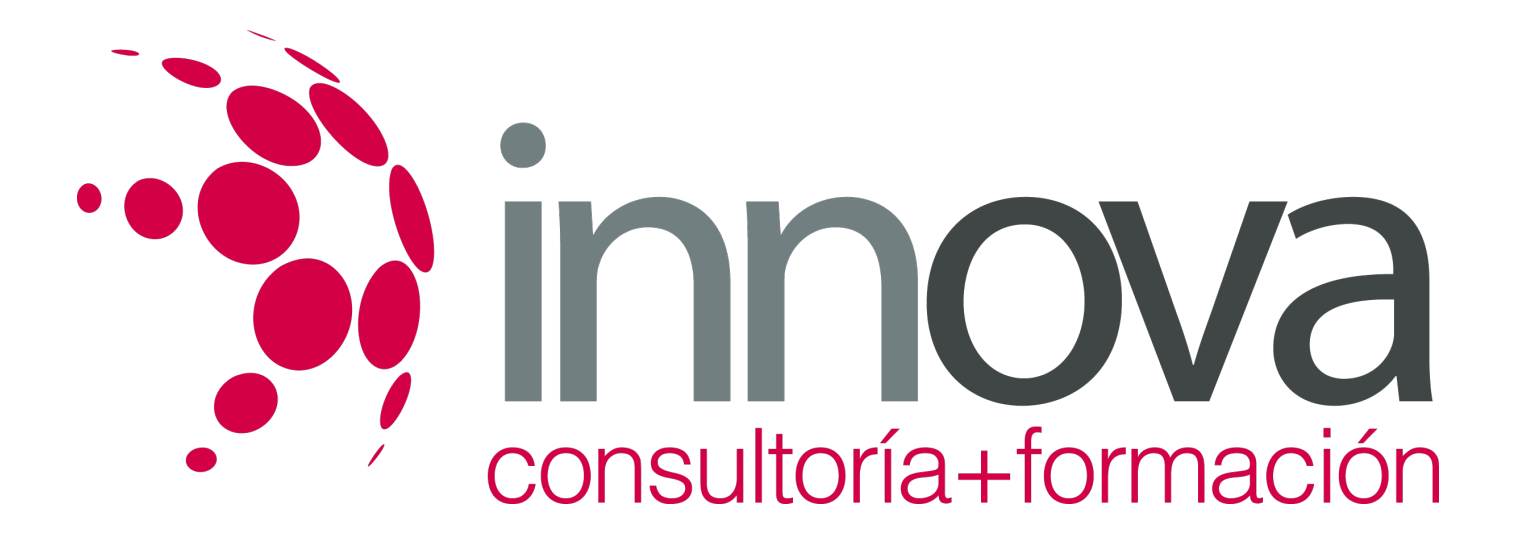

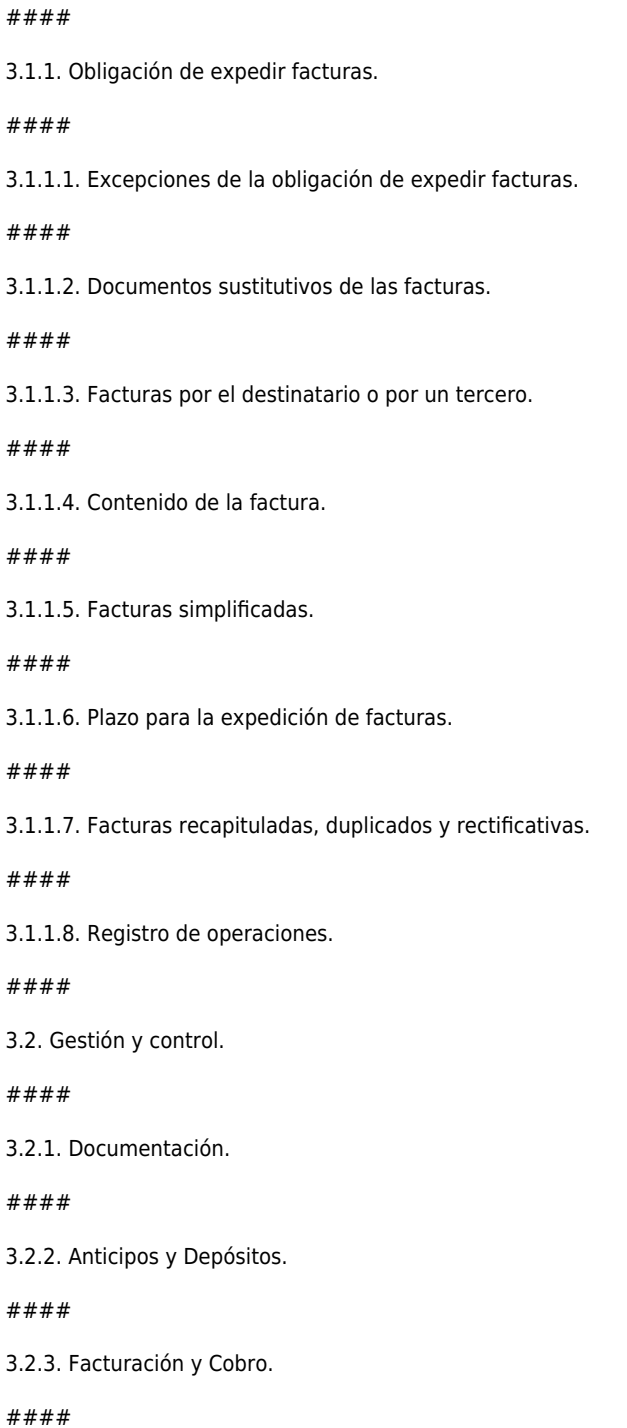

3.2.4. Medios de Pago.

####

 $#$ 

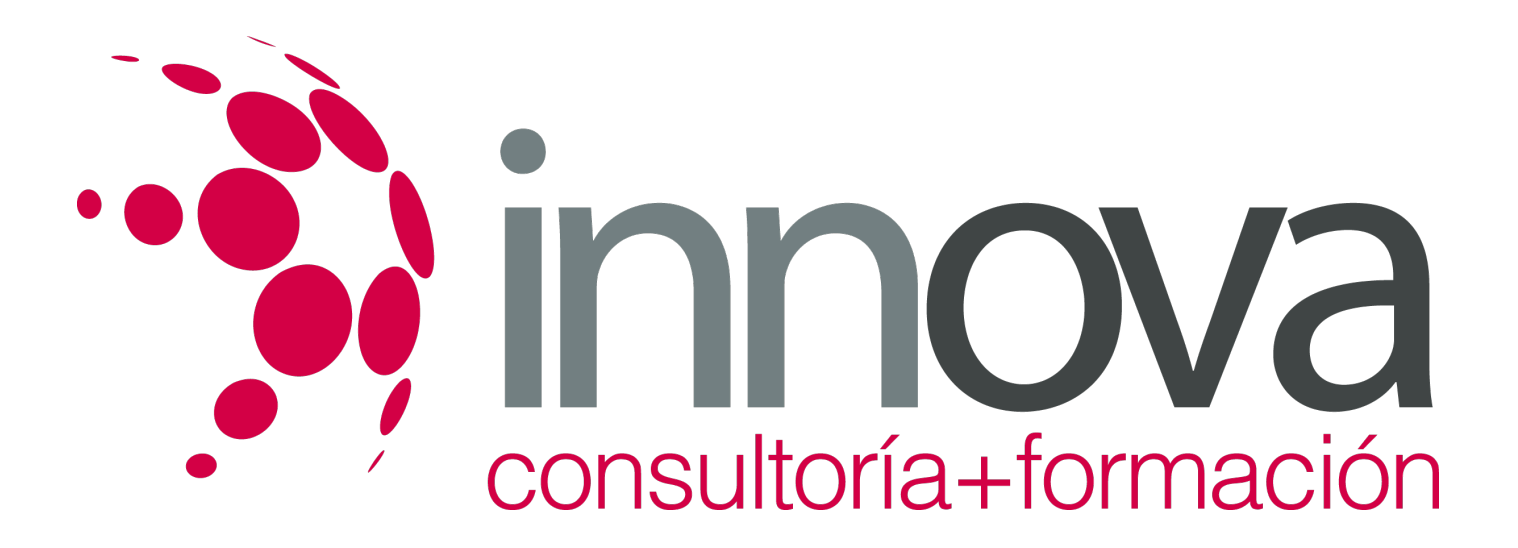

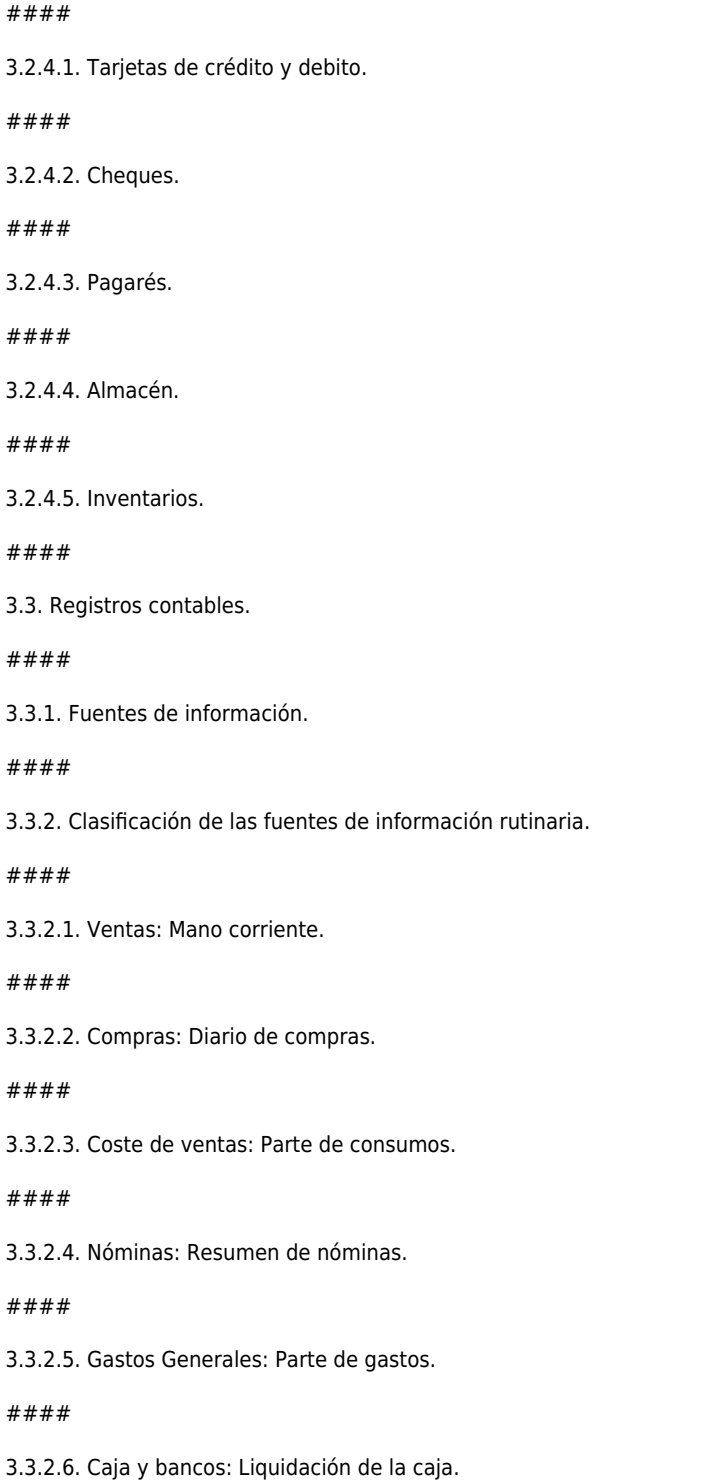

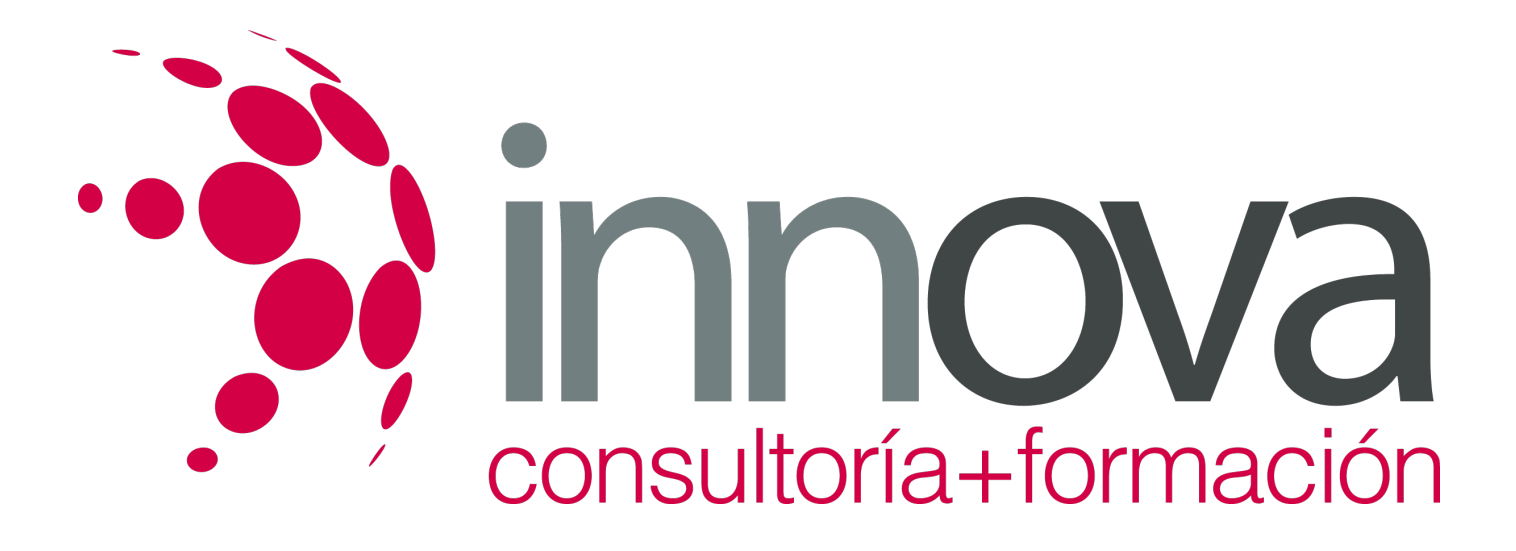

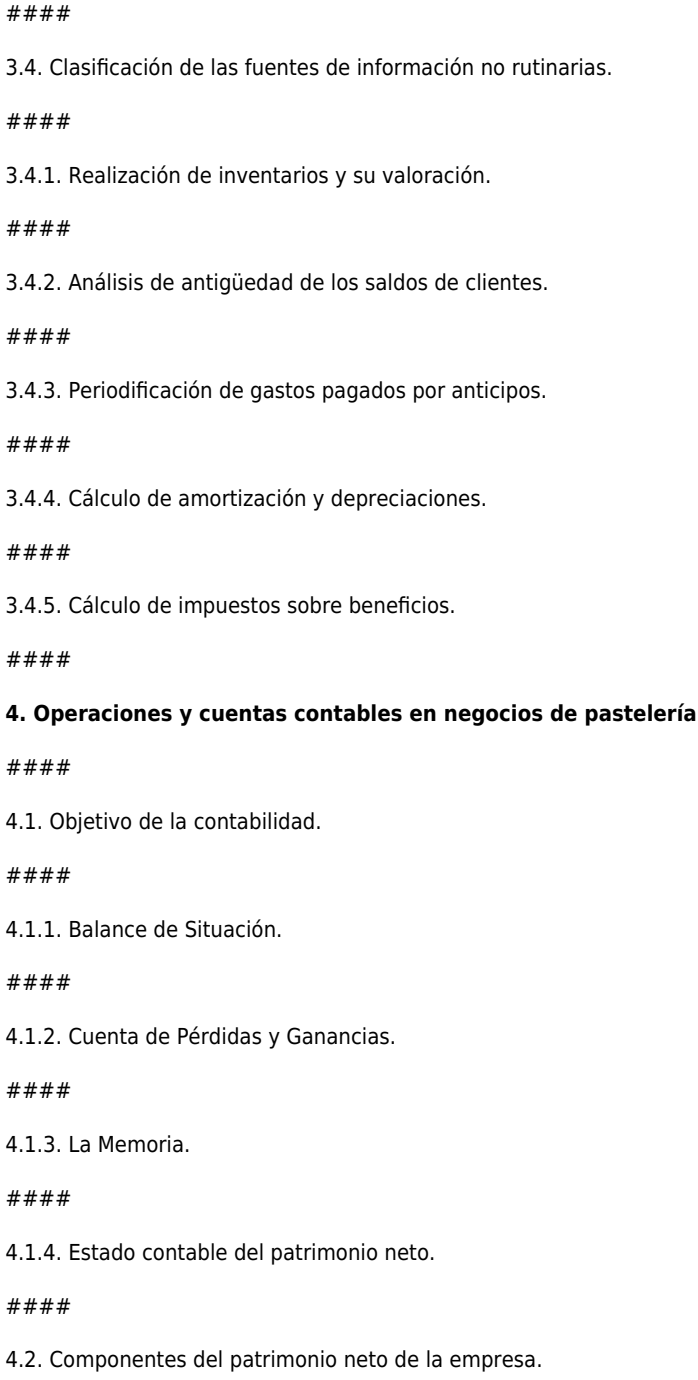

4.2.1. Bienes.

*8-05-2024 7/12*

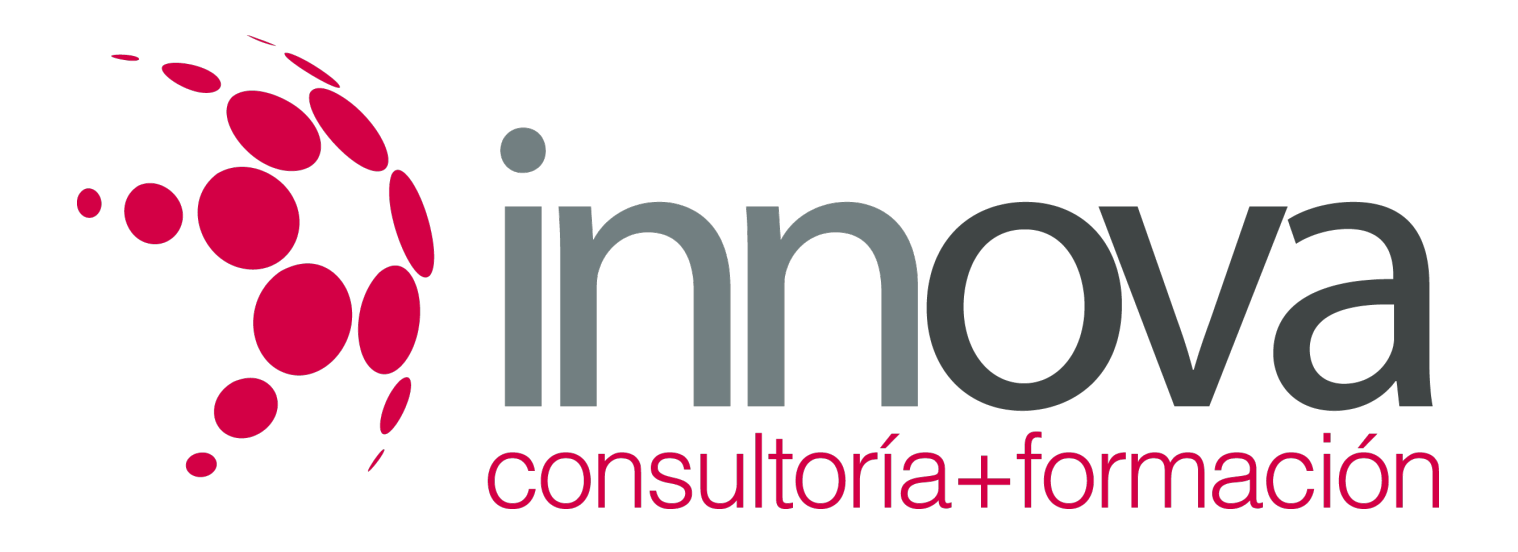

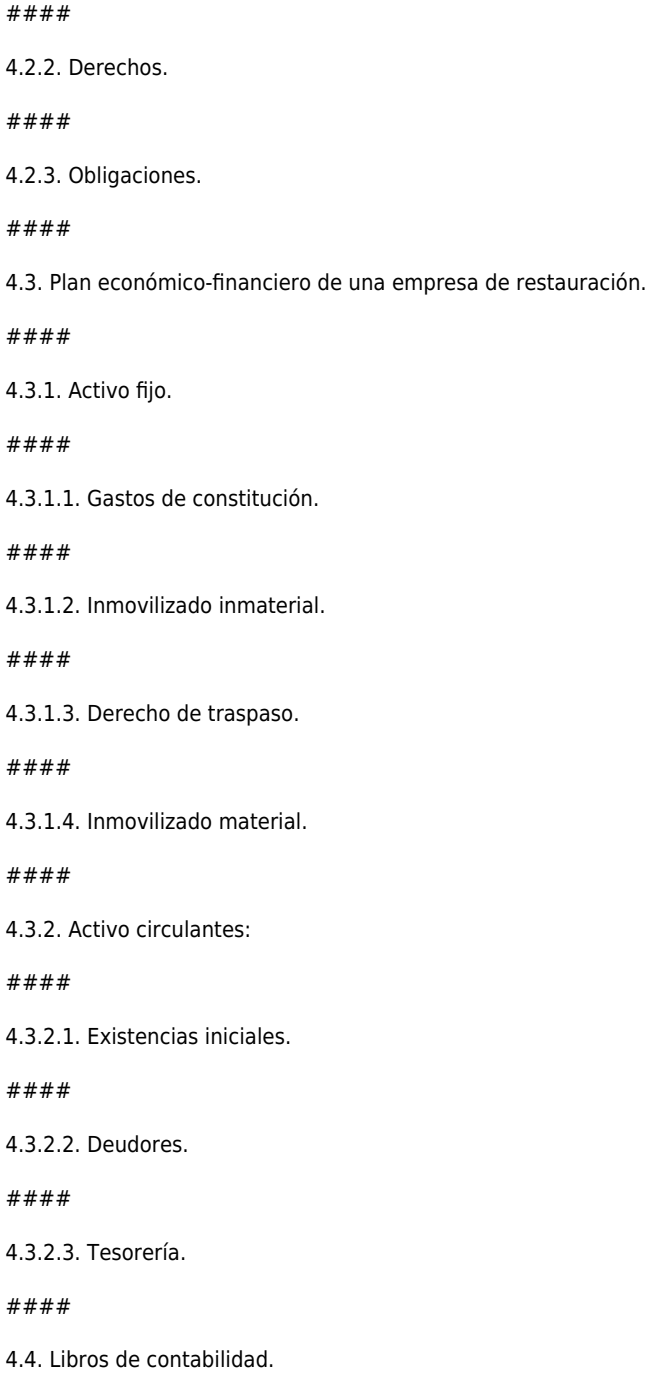

4.4.1. Obligatorios. Libro Diario.

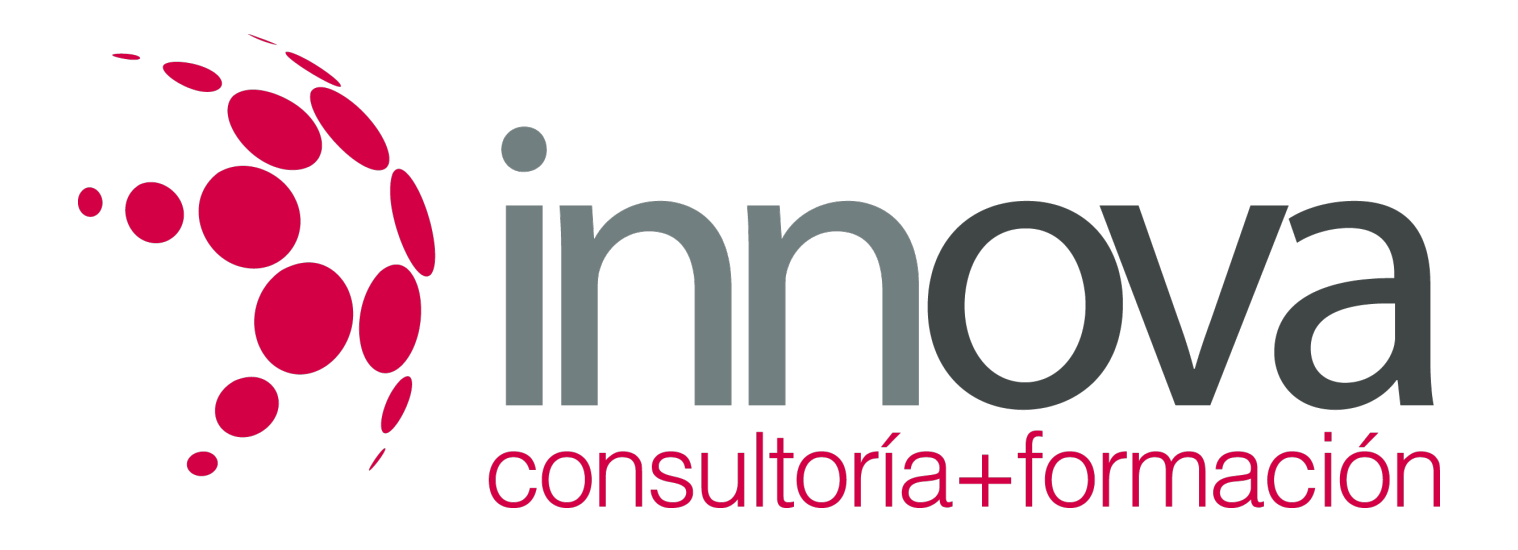

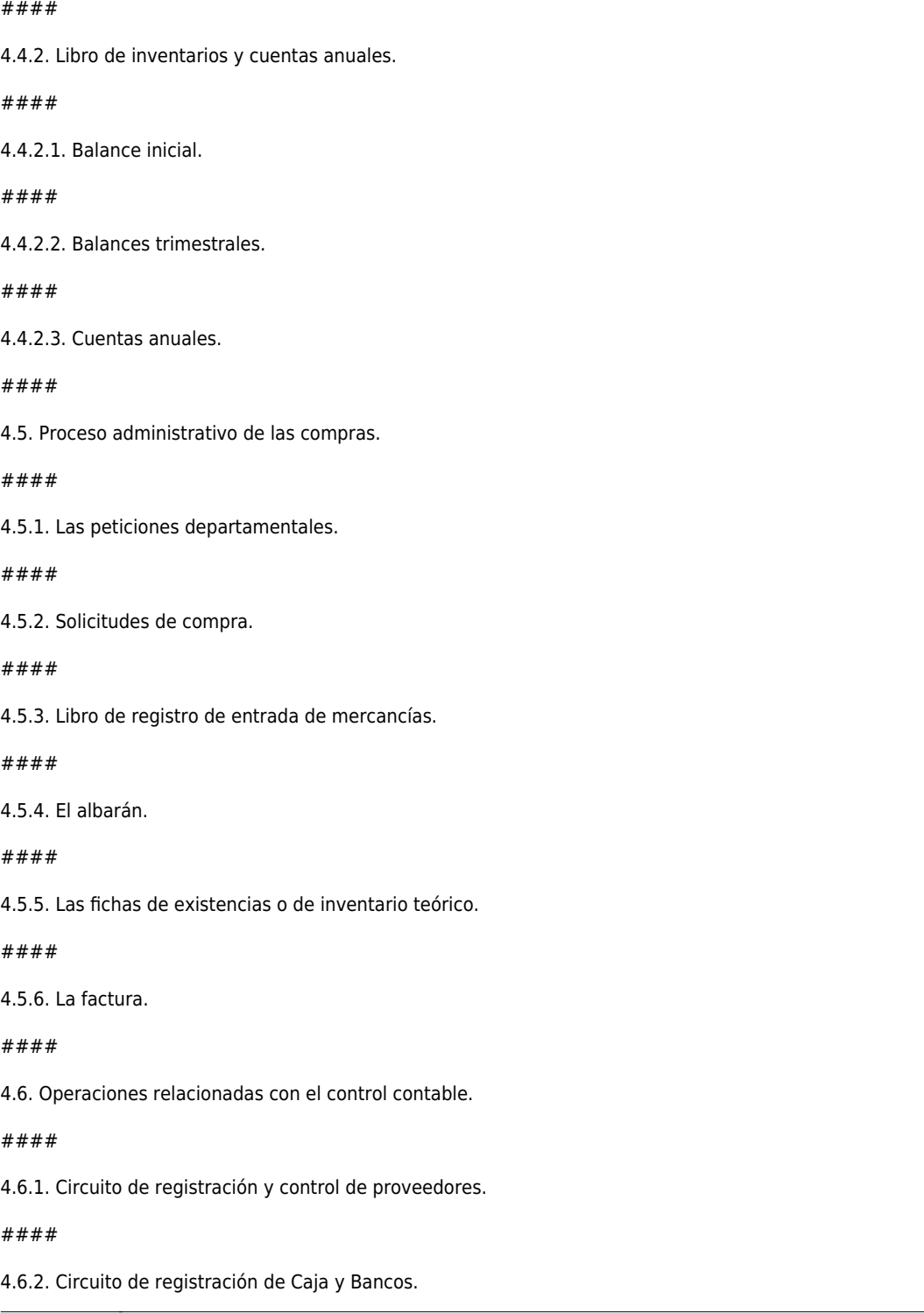

*8-05-2024 9/12*

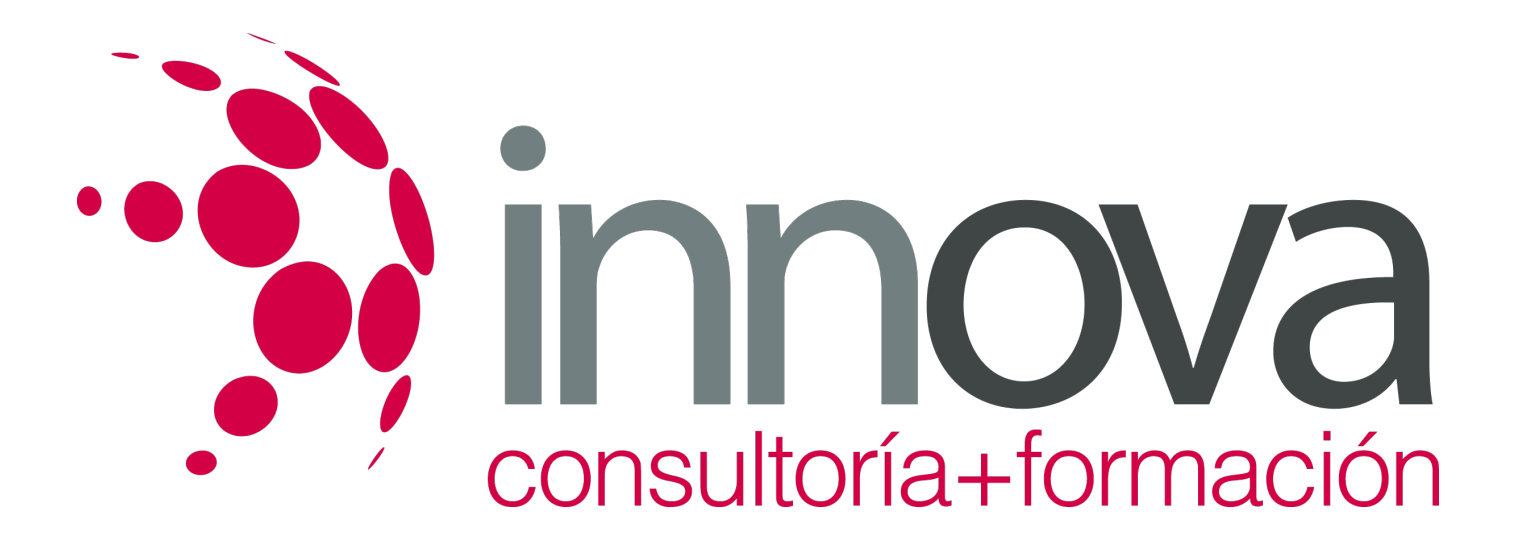

4.6.3. Circuito de registración contable en libros principal.

####

4.7. Análisis del balance y determinación de su equilibrio a corto y largo plazo.

#### ####

4.8. Introducción y estudio del análisis patrimonial, financiero y económico.

#### ####

4.9. Definición y clases de costes.

####

4.9.1. Costes directos e indirectos.

####

4.9.2. Costes estándar y costes históricos.

####

4.9.3. Costes fijos y costes variables.

####

4.10. Cálculo de costes de materias primas.

####

4.11. Aplicación de métodos de control de consumo.

### ####

4.12. Cálculo y estudio del punto muerto.

### ####

4.13. Umbral de rentabilidad.

####

4.13.1. Expansión de las ventas.

####

4.13.2. Cuota de mercado.

####

4.13.3. Ventas medias por cliente.

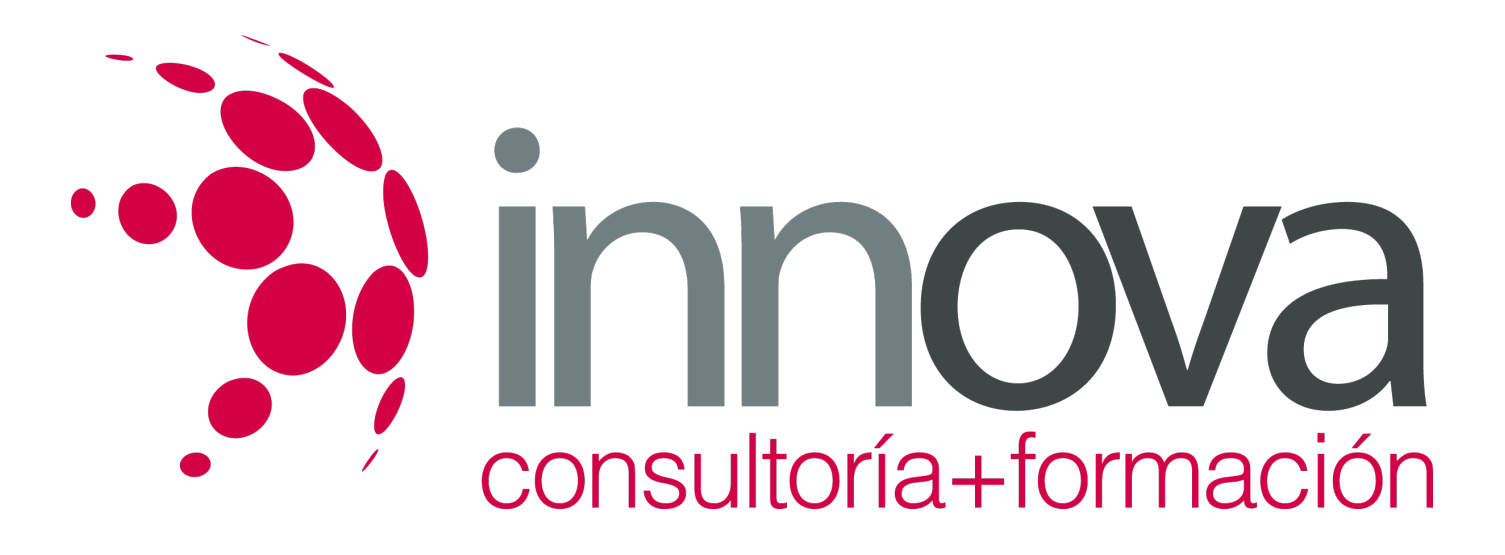

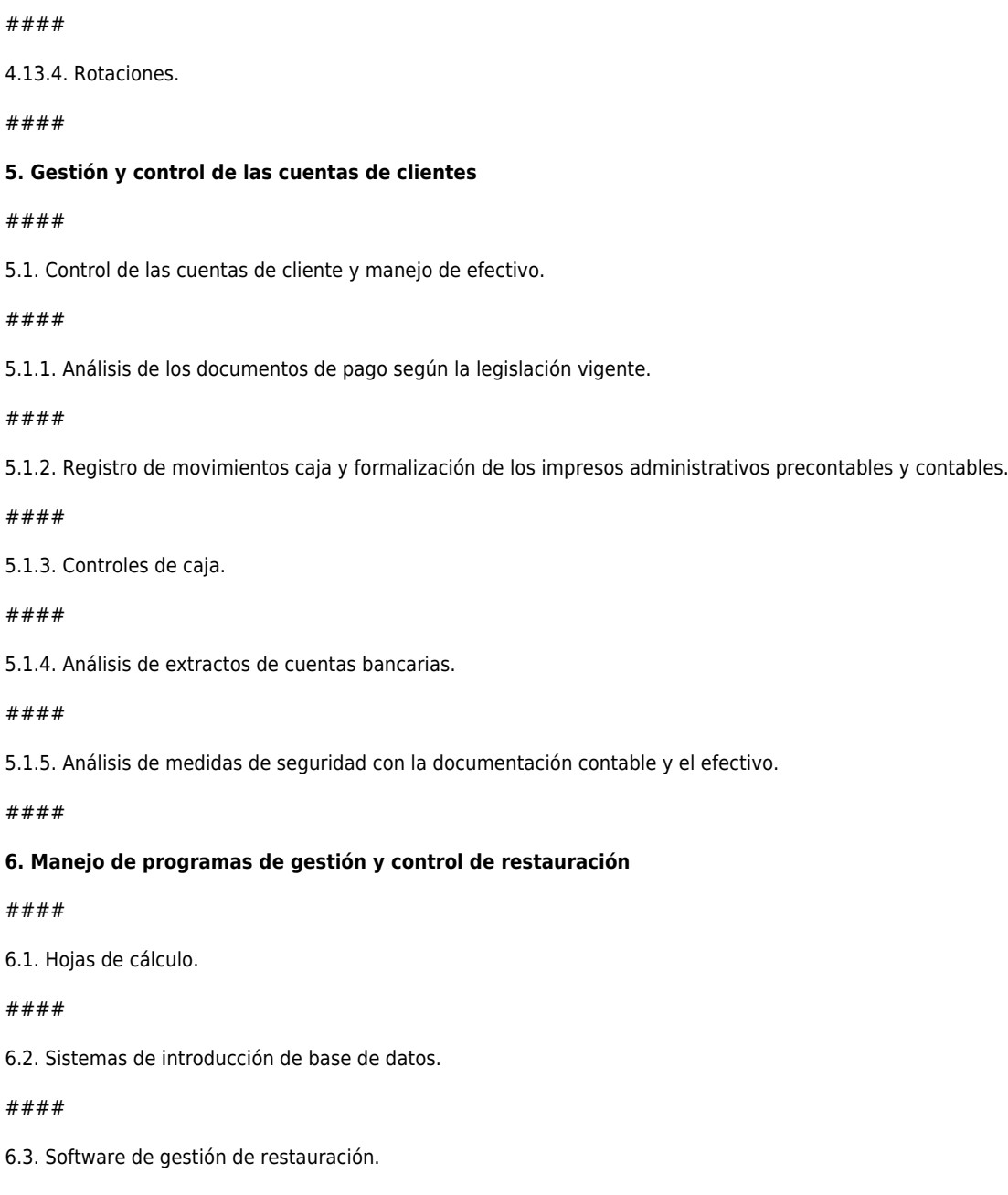

### **METODOLOGIA**

**Total libertad de horarios** para realizar el curso desde cualquier ordenador con conexión a Internet, **sin importar el sitio**

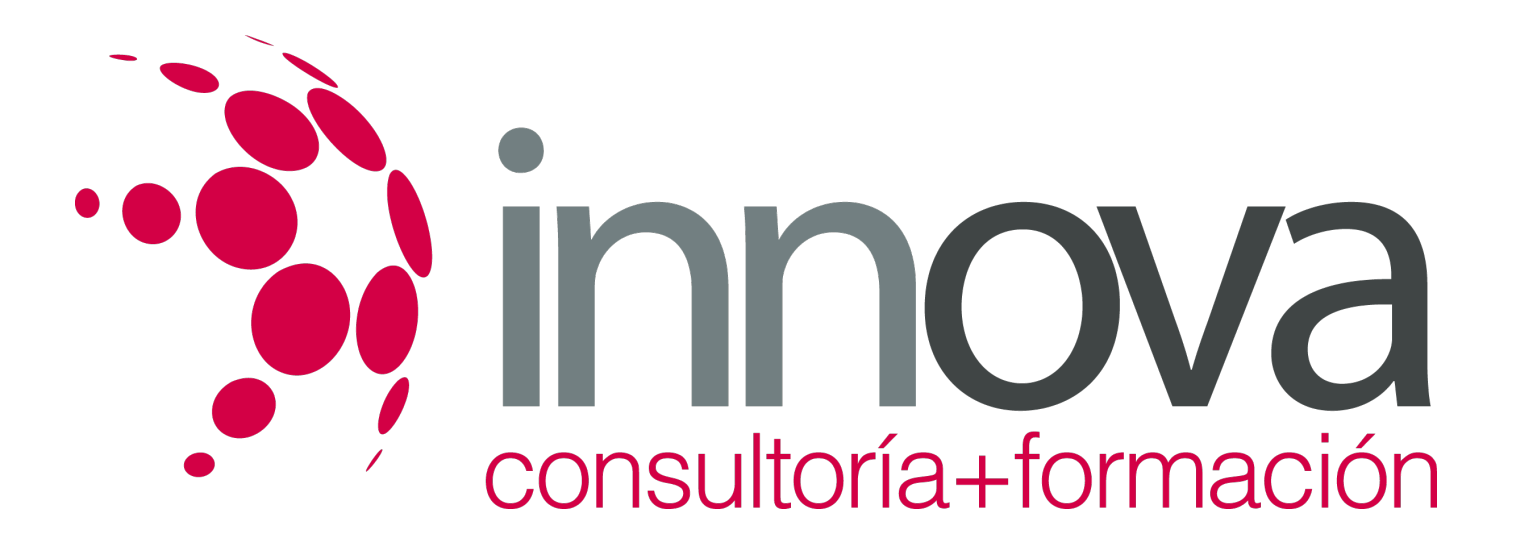

**desde el que lo haga**. Puede comenzar la sesión en el momento del día que le sea más conveniente y dedicar el tiempo de estudio que estime más oportuno.

- En todo momento contará con un el **asesoramiento de un tutor personalizado** que le guiará en su proceso de aprendizaje, ayudándole a conseguir los objetivos establecidos.
- **Hacer para aprender**, el alumno no debe ser pasivo respecto al material suministrado sino que debe participar, elaborando soluciones para los ejercicios propuestos e interactuando, de forma controlada, con el resto de usuarios.
- **El aprendizaje se realiza de una manera amena y distendida**. Para ello el tutor se comunica con su alumno y lo motiva a participar activamente en su proceso formativo. Le facilita resúmenes teóricos de los contenidos y, va controlando su progreso a través de diversos ejercicios como por ejemplo: test de autoevaluación, casos prácticos, búsqueda de información en Internet o participación en debates junto al resto de compañeros.
- **Los contenidos del curso se actualizan para que siempre respondan a las necesidades reales del mercado.** El departamento multimedia incorpora gráficos, imágenes, videos, sonidos y elementos interactivos que complementan el aprendizaje del alumno ayudándole a finalizar el curso con éxito.

## **REQUISITOS**

Los requisitos técnicos mínimos son:

- Navegador Microsoft Internet Explorer 5.5 o superior, con plugin de Flash, cookies y JavaScript habilitados. No se garantiza su óptimo funcionamiento en otros navegadores como Firefox, Netscape, Mozilla, etc.
- Resolución de pantalla de 800x600 y 16 bits de color o superior.
- Procesador Pentium II a 300 Mhz o superior.
- 32 Mbytes de RAM o superior.